## 휴지통 보관기간 설정

∙ 내메일함 오른쪽 [설정] 아이콘 ⇒"휴지통 보관기간" 설정 변경 ⇒ 알림 메시지 [확인] 클릭 ∙ 7일, 15일, 30일, 60일, 90일, 영구 등 선택 가능 (※ 기본 설정 : 30일)

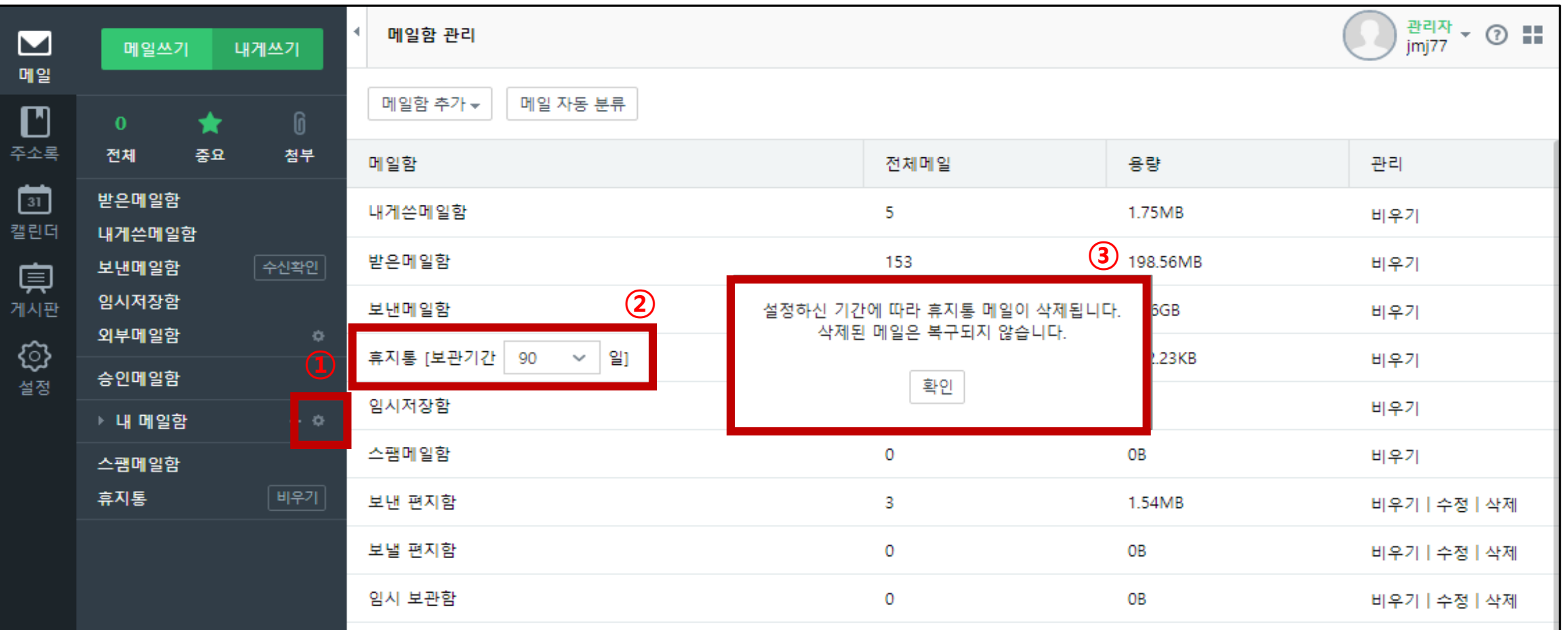

## 스팸메일함 보관기간 설정

∙ 설정 ⇒ 스팸 설정 ⇒"스팸메일 보관기간"설정 변경 ∙ 7일, 30일, 바로 삭제 등 선택 가능 (※ 기본 설정 : 7일)

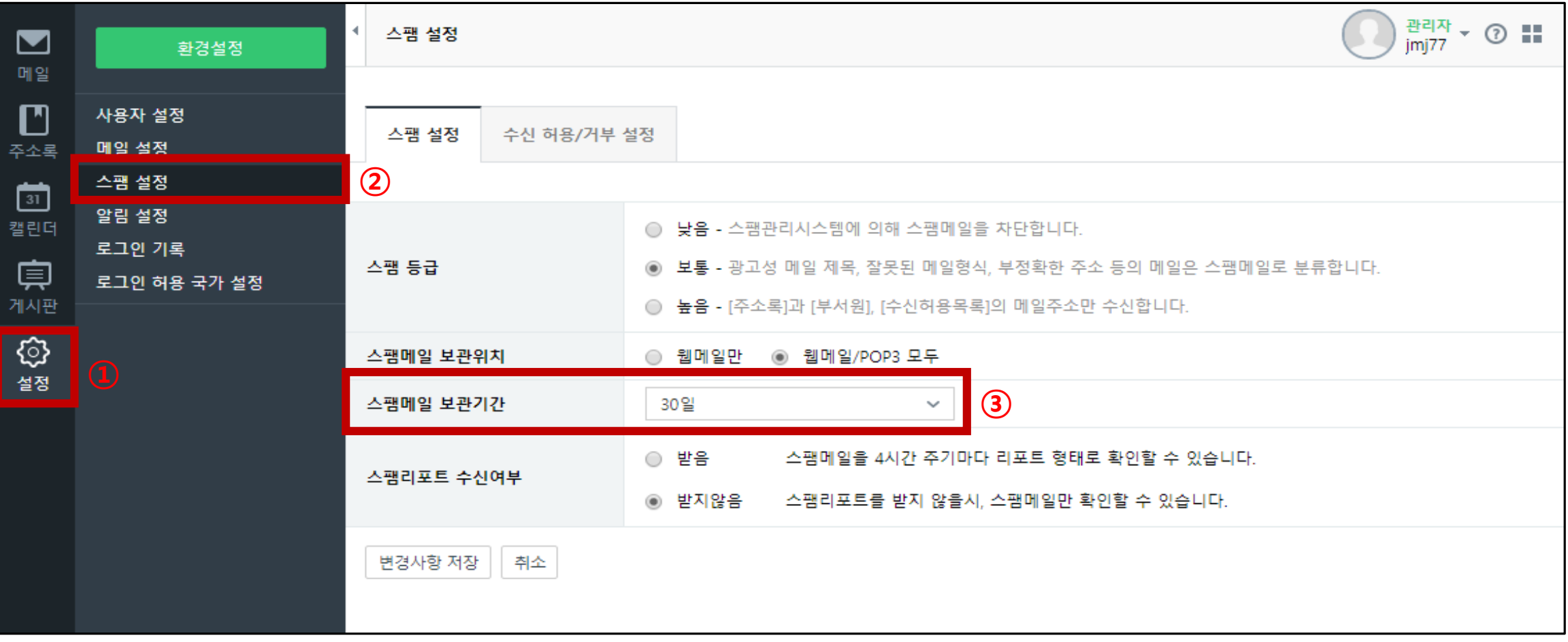